### Federated Cluster Support

#### Brian Christiansen and Morris Jette SchedMD LLC

#### Slurm User Group Meeting 2015

## **Background**

- Slurm has long had limited support for federated clusters
	- $\circ$  Most commands support a "--cluster (-M)" option to route requests to different clusters
- Submitted jobs are routed to one cluster
- Each cluster operates independently
	- Job IDs on each cluster are independent (two jobs can have same ID)
	- No cross-cluster job dependencies
	- No job migration between clusters
	- No unified view of system state, each cluster largely independent

## New Capabilities

#### ● **Job Migration**

○ Pending jobs automatically migrated to less busy clusters

#### ● **Fault Tolerance**

- Participating clusters will take over work of a failed cluster
- **Cross-cluster Job Dependencies**
- **● Unified Views**
- **Easy Administration** 
	- Copyright 2015 SchedMD LLC http://www.schedmd.com ○ Add/remove clusters to/from the federation with simple configuration change, no extra information required in database

## Related Work

- Some work has been done on addressing these shortcomings in functionality, but was lacking in scalability and was never integrated into the official release
- The major problem was the use of a single daemon to manage the mapping of job ID to cluster
- The slurmdbd maintained a table identifying which job IDs were on each clusters
- Slurmdbd used for job dependency testing
- Placed very heavy load on slurmdbd to locate jobs

## Design Goals

- **Performance:** Little to no reduction in throughput of each cluster, performance scales with cluster count
- **Scalability**: No reduction in scalability of individual clusters, able to support many federated clusters
- **Fault tolerant**: No single point of failure
- **Ease of use**: Unified enterprise-wide view, minimize change in user interface
- **Stability**: No change in behavior for clusters not explicitly placed into a federation

### Eliminating the Bottleneck

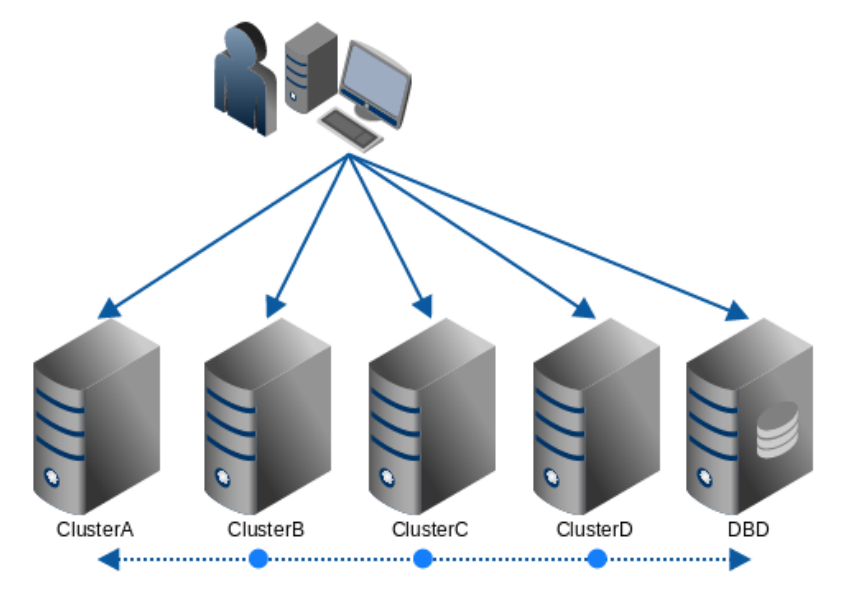

## Eliminating the Bottleneck

- Need mechanism to identify the cluster associated with a job ID without using slurmdbd lookup
- Make use of 32-bit job ID
	- $\circ$  Embed cluster ID within the job ID
	- Bit 31: Flag for federated cluster job ID
	- $\circ$  Bits 23-30: Cluster ID (0 to 255)
	- $\circ$  Bits 0-22: Job ID (0 to 8,388,607)
- Unique job ID across all clusters
	- $\circ$  Large but unique: 2164339463 (ClusterBit + ClusterID:2 + JobID:78,599)

## Job Submission

- sbatch, salloc, srun supported
- Get available clusters (IP address + port) from local slurmctld
	- Local slurmctld keeps a cache from the slurmdbd
	- slurmdbd is the backup for cluster information
- Submit a "master" job to a randomly selected cluster
	- Perform light weight check to verify job can run on cluster
- "phantom" jobs are submitted to a number of clusters
- All jobs contain job ID and the locations of all "phantom" jobs

### Job Submission

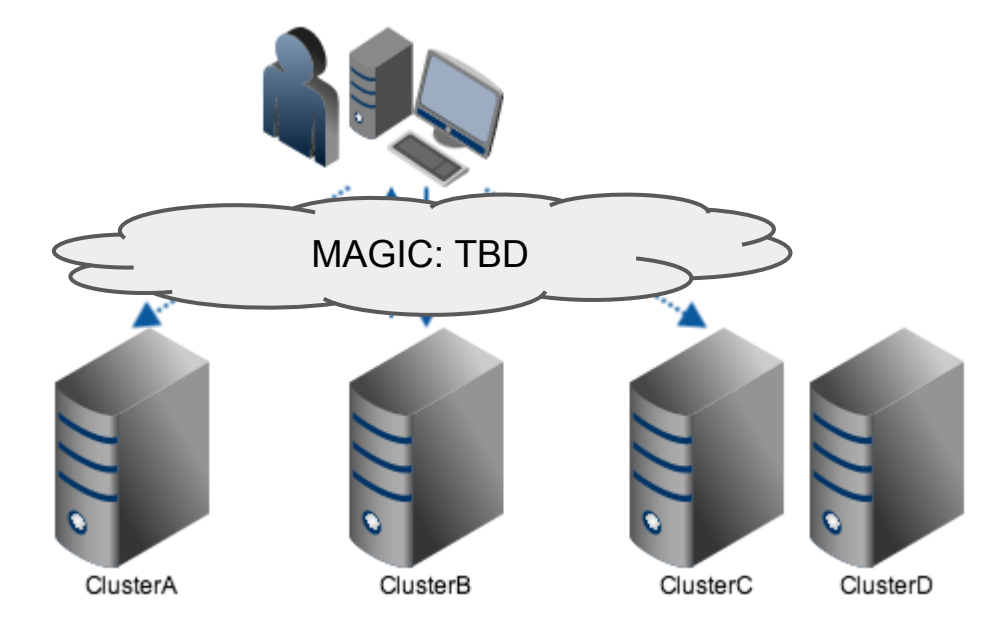

### Job Submission

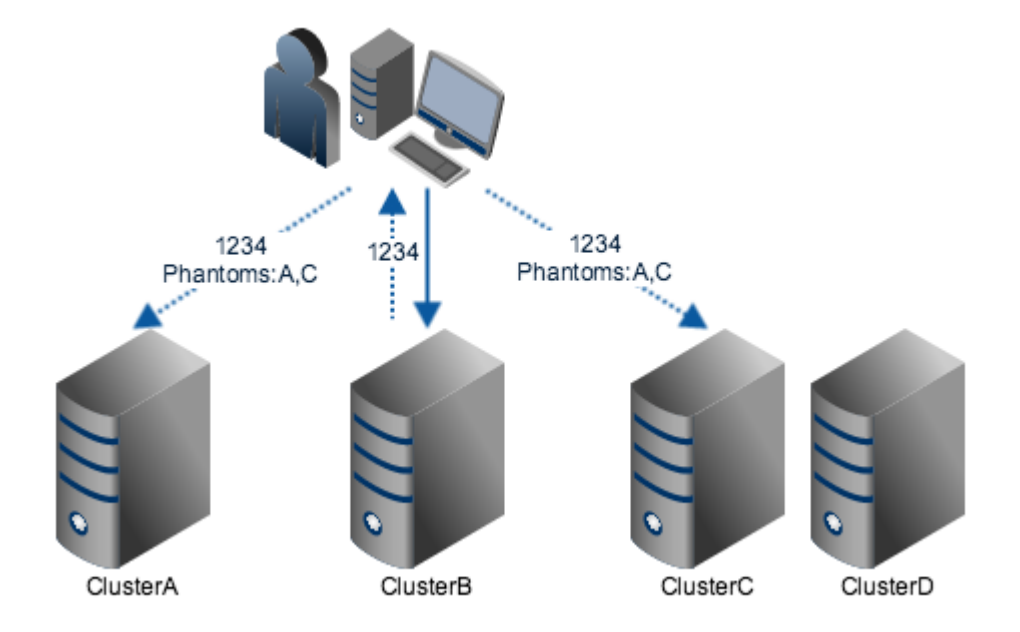

### Cross-Cluster Job Dependencies

- Dependencies created with standard --dependency= syntax
- "Master" controller will check status of remote jobs on other clusters

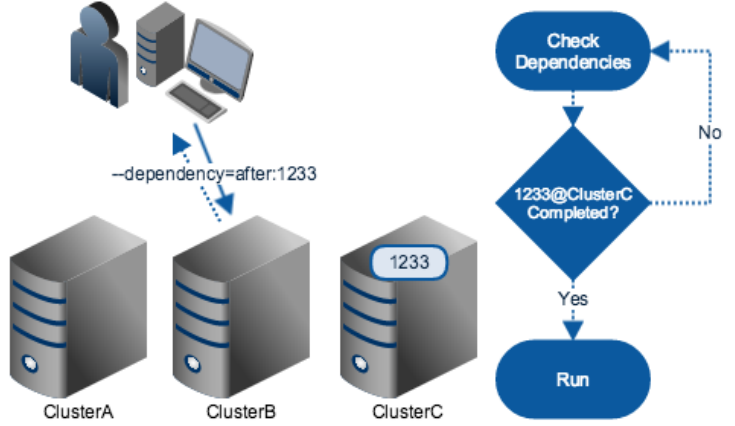

## Fault Tolerance / Job Migration

- Controllers coordinate taking over the job if:
	- "master" controller is down for a period of time
	- Job can be started sooner
- The RPCs for jobs started on another cluster will be re-routed
- Lots of moving parts to consider and to prevent split-brain
	- $\circ$  Don't have two jobs running at the same time

### Fault Tolerance / Job Migration

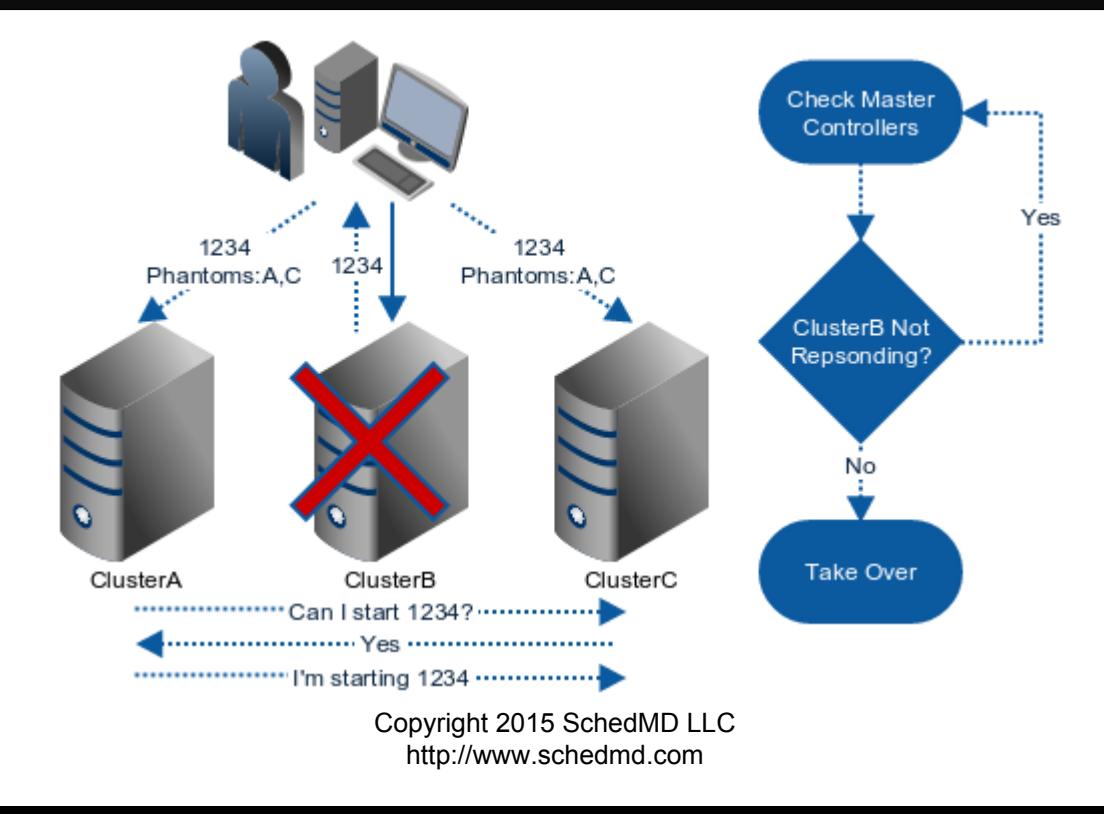

# **Configuration**

- Parameter identifying whether cluster is part of a federation ○ Federation=yes|no
- Parameter to control how many "phantom" jobs to spawn
	- PhantomJobs=#
- **Possible to move cluster into or out of federation without Slurm** restart (scontrol command)

### Unified Views

- Provide unified view of federated clusters by default
- Subset of federated clusters can be requested using -M option
- squeue, sinfo, sprio will output cluster name in separate column
	- squeue can sort by cluster name

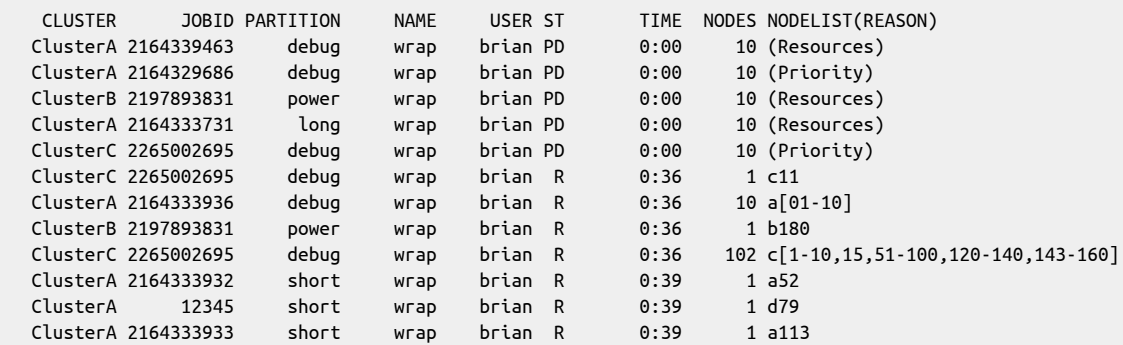

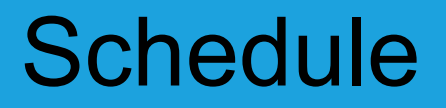

- Development to begin 4Q 2015
- Included in next major release, version 16.05

#### Questions?